## Design Patterns

MSc in Computer Science

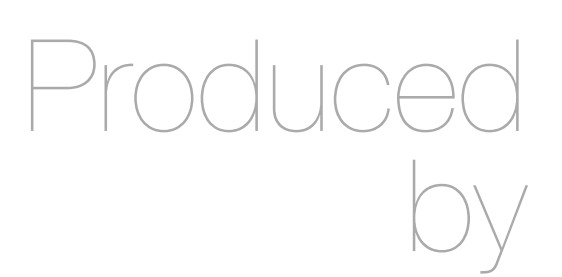

Eamonn de Leastar ([edeleastar@wit.ie\)](mailto:edleastar@wit.ie)

Department of Computing, Maths & Physics Waterford Institute of Technology

http://www.wit.ie

http://elearning.wit.ie

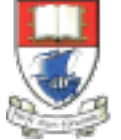

Waterford Institute of Technology INSTITIÚID TEICNEOLAÍOCHTA PHORT LÁIRGE

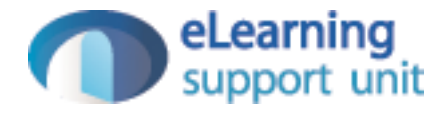

#### Yamba

### Xtend version Encapsulated as 3 Labs

- A Enable Simple Tweet + timeline update on background thread
- B Move background thread to an Android Service + restructure application to use Lambdas + Command pattern
- C replace custom event mechanism with generic Broadcast Receivers

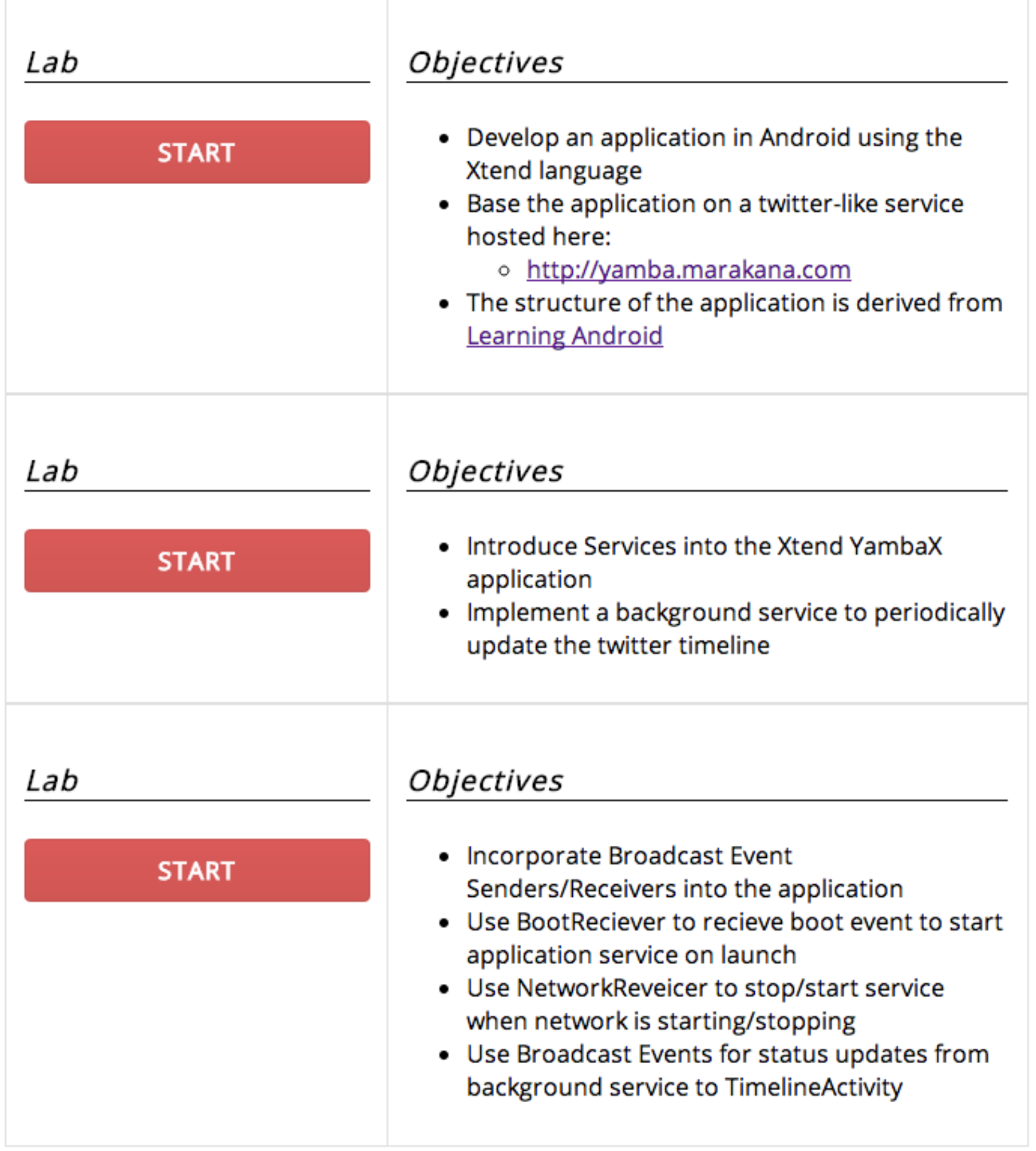

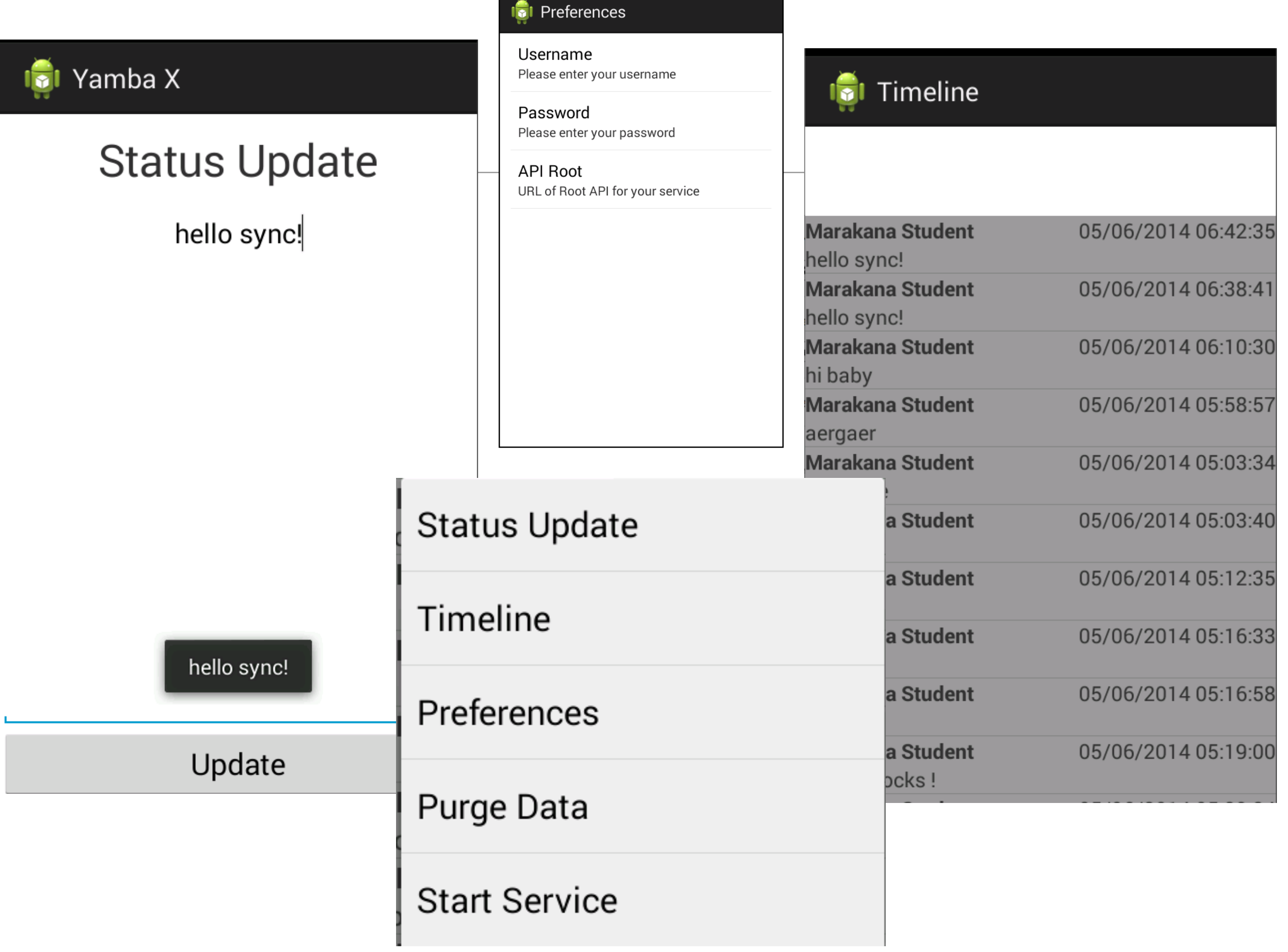

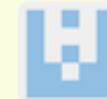

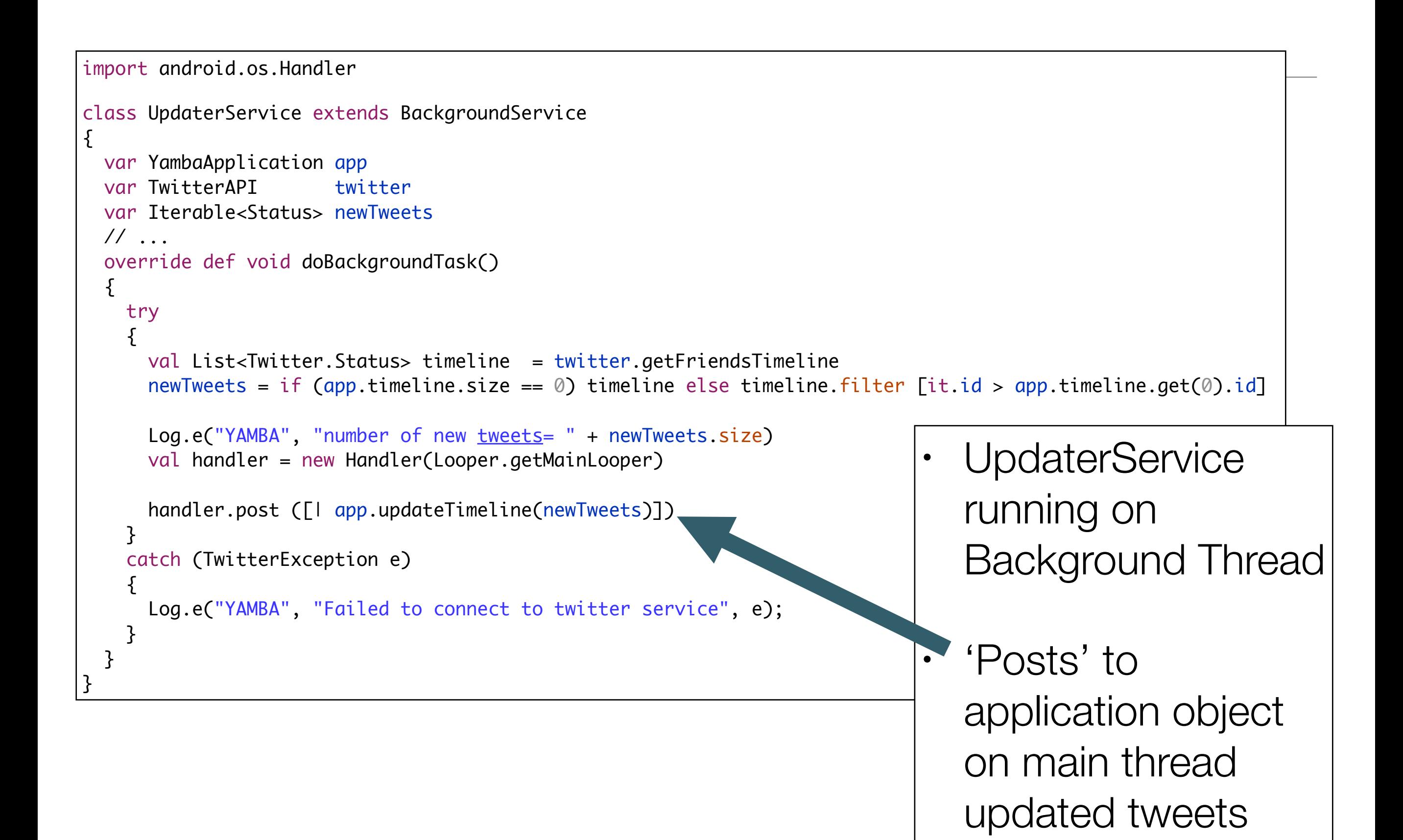

```
Revised to incorporte BaseActivity + 2 derived Activities
```
edeleastar authored 2 days ago

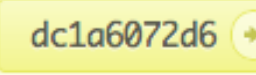

昆

Browse code =

```
class YambaApplication extends Application
\{@Property TwitterAPI
                                 twitter
                                                = new TwitterAPI("student", "password",
                                                                "http://yamba.marakana.com/api")
 @Property boolean
                                 serviceRunning = false
 @Property List<Twitter.Status> timeline
                                               = new LinkedList<Status>
 @Property TimelineUpdateListener updateListener
 var prefsChanged = [ SharedPreferences prefs, String s \blacksquaretwitter.changeAccount(prefs) ] as OnSharedPreferenceChangeListener
 override onCreate()
  \mathcal{F}super.onCreate
                                                                     interface TimelineUpdateListener
   val prefs = PreferenceManager.getDefaultSharedPreferences(this)
   prefs.register0nSharedPreferenceChangeListener = prefsChanged
                                                                     \{def void timelineUpdate()
  }
 override onTerminate()
                                                                   TimeLineUpdateListener
  \{\bulletsuper.onTerminate
                                                                   defined to receive
 \}def updateTimeline(Iterable<Twitter.Status> newTweets)
                                                                   timeLineUpdates
  \{newTweets.forEach[timeline.add(0, it)]
   updateListener?.timelineUpdate
 \mathcal{F}• New tweets arrive here
 def clearTimeline()
  \{from UpdaterService
   timeline.clear
   updateListener?.timelineUpdate
 \mathcal{F}
```
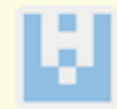

Yamba rocks!

Revised to incorporte BaseActivity + 2 derived Activities

edeleastar authored 2 days ago

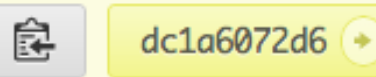

Browse code  $\Rightarrow$ 

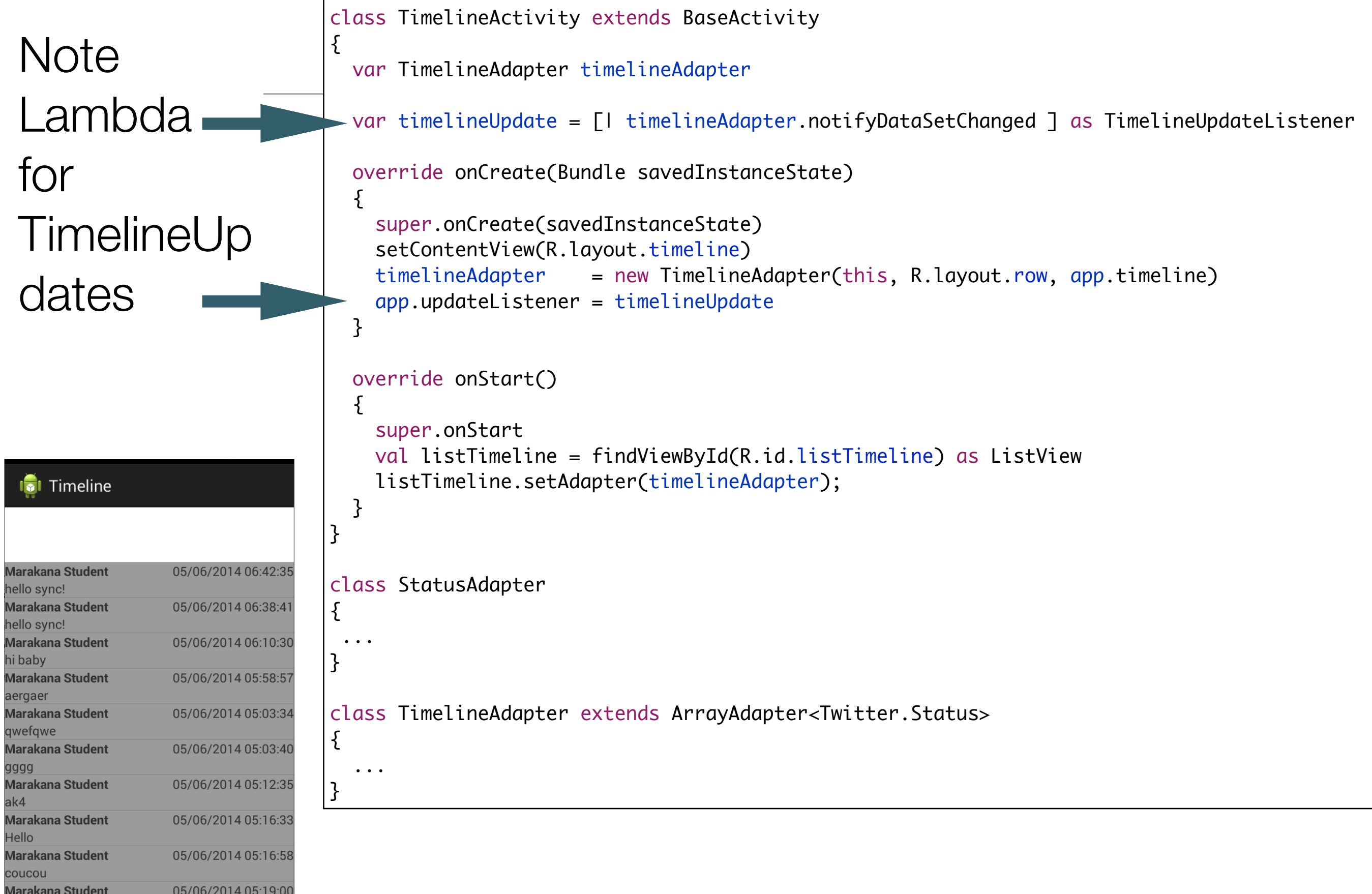

# Command Pattern

- Introduce Simple Command Interface for processing Menu **Commands**
- Each Command will be defined as a lambda
- ..And Dispatched based on id

```
 override onOptionsItemSelected(MenuItem item)
\{ val command = commands.get(item.getItemId) as Command
    command.doCommand
    true
 }
```
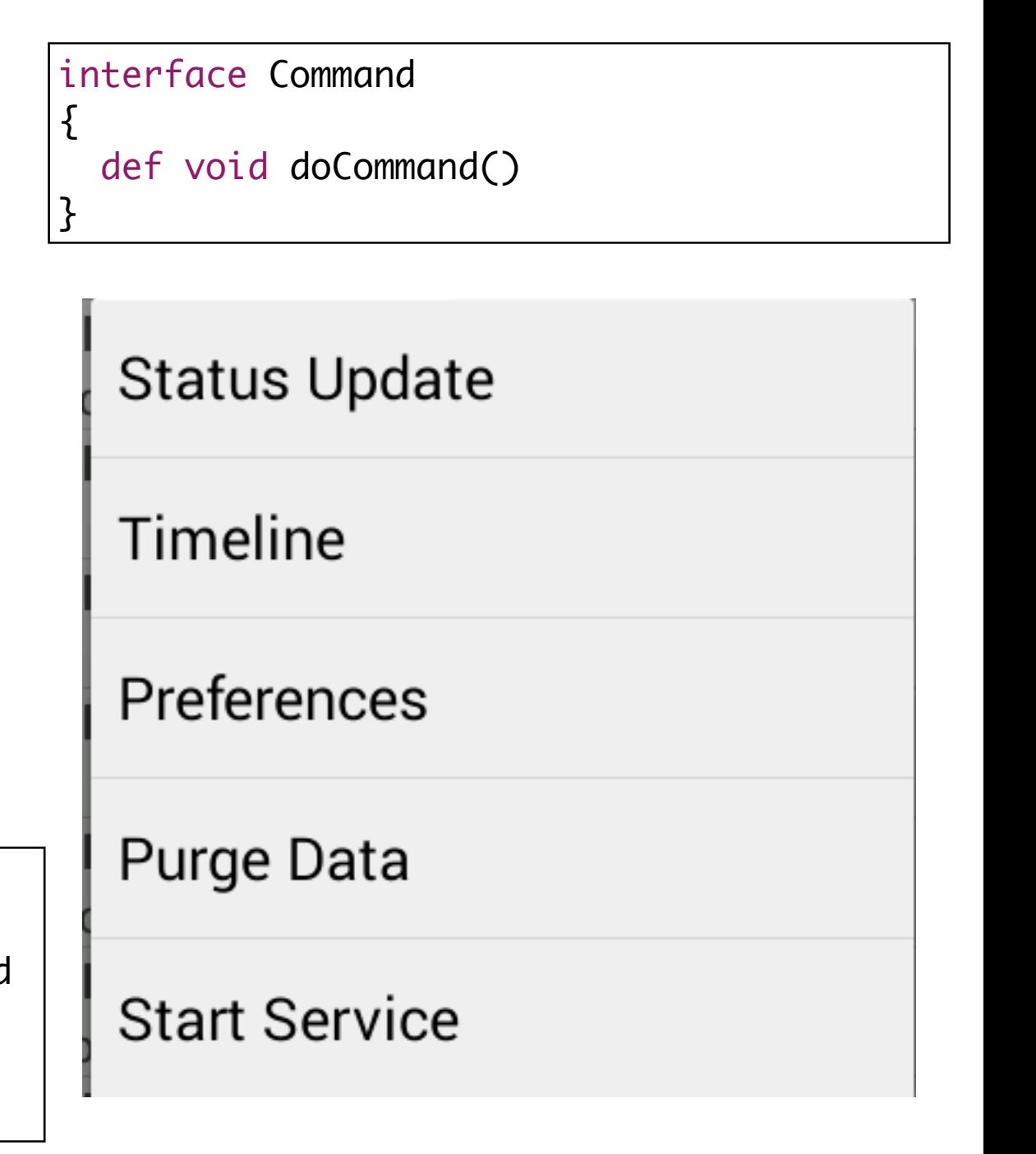

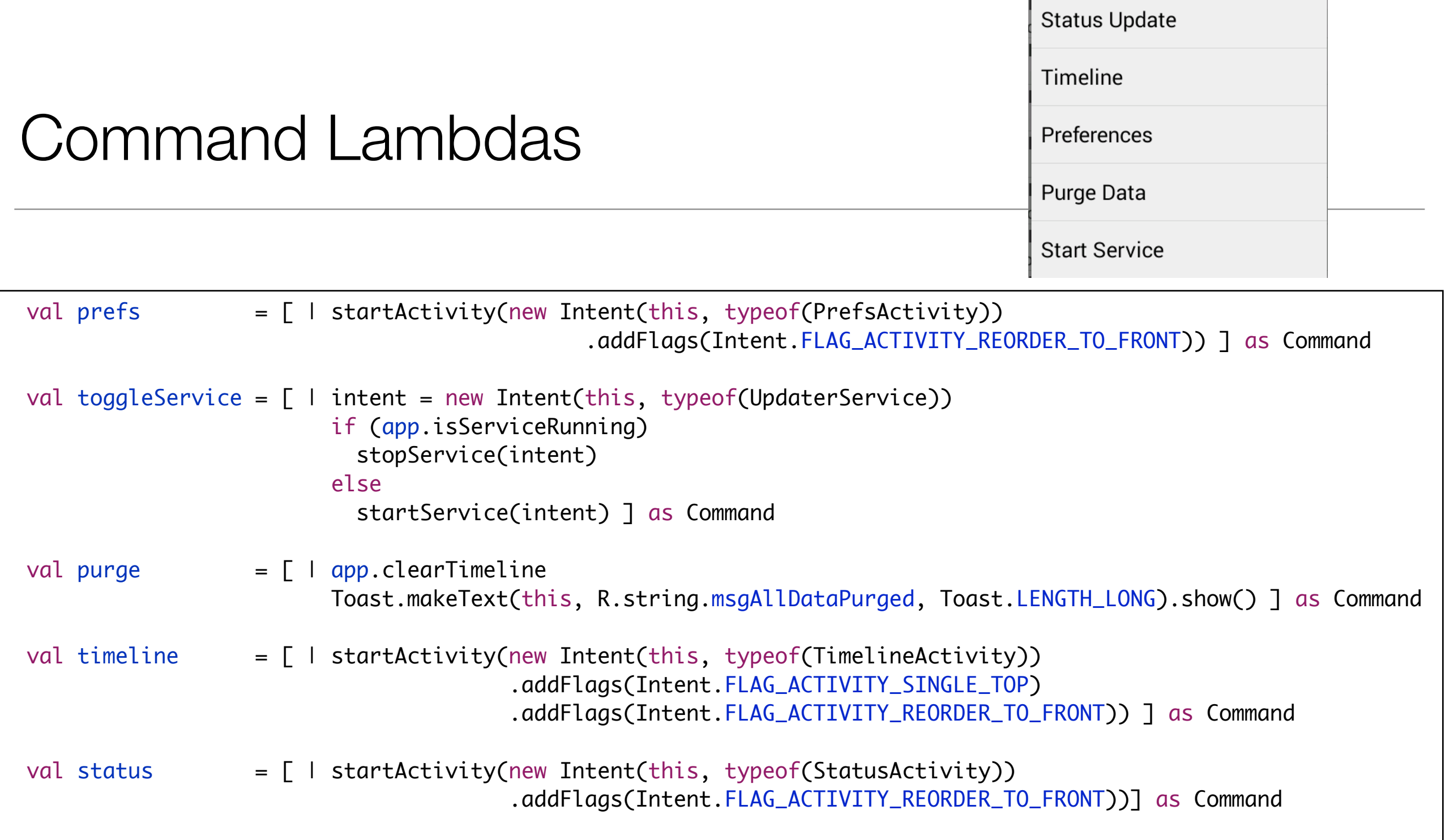

- Defined in BaseActivity class.
- All Activities in app derived from this class

## Command Map

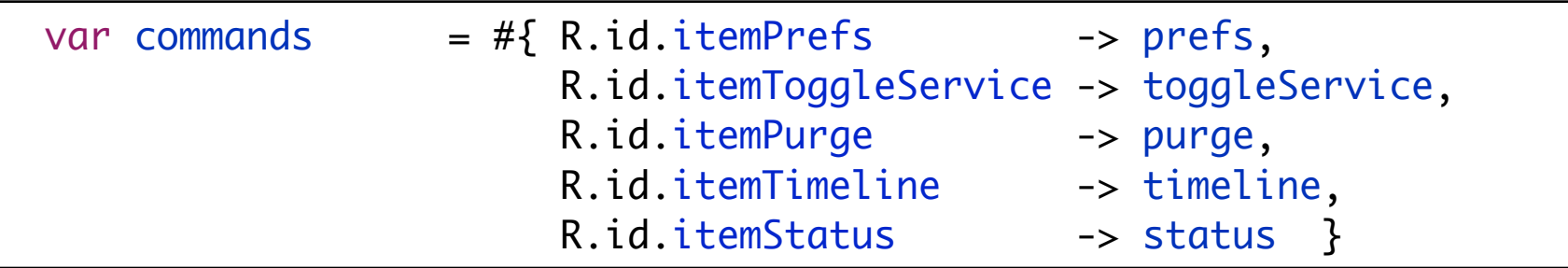

- Use Xtend literal syntax to create Command Map keyed on resource ID
- Menu Handler just look up map, and dispatches command
- Also implemented in BaseActivity

```
 override onOptionsItemSelected(MenuItem item)
\{ val command = commands.get(item.getItemId) as Command
    command.doCommand
    true
 }
```
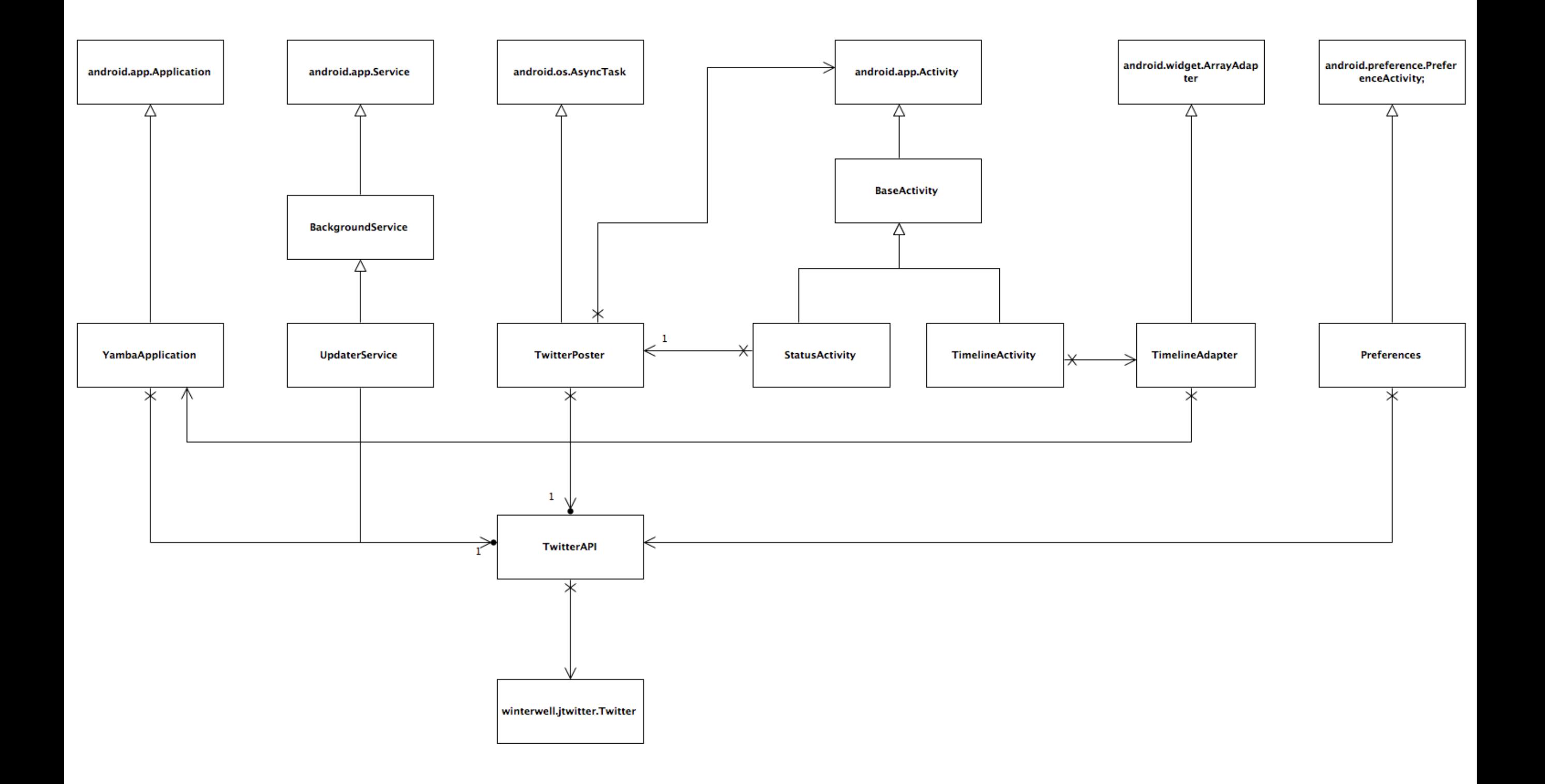

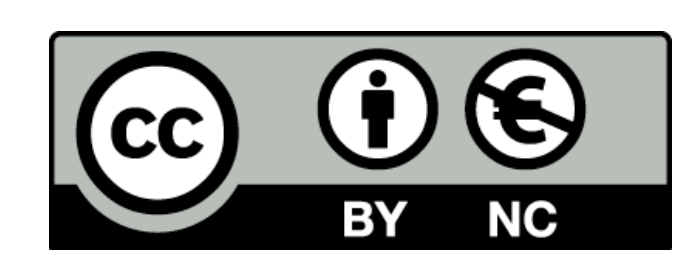

Except where otherwise noted, this content is licensed under a Creative Commons Attribution-NonCommercial 3.0 License.

For more information, please see http:// creativecommons.org/licenses/by-nc/3.0/

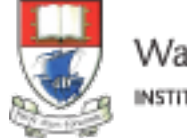

Waterford Institute of Technology INSTITIÚID TEICNEOLAÍOCHTA PHORT LÁIRGE

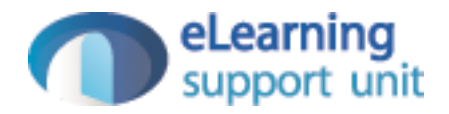